```
In [1]: def plot parallelepiped(v 1,v 2,v 3) :
a1 = plot(arrow([0,0,0],v_1, color='blue'));
a2 = plot(aarrow([0,0,0], v, 2, color='red'));a3 = plot(aarrow([0,0,0], v, 3, color='green'));a12=plot(arrow(v_1, v_1+v_2, color='red', width=0.5, head radius=0.05));
a13=plot(arrow(v_1, v_1+v_3, color='green', width=0.5, head radius=0.05));
a23=plot(arrow(v 2, v 2+v 3, color='green', width=0.5, head radius=0.05));
a21=plot(arrow(v 2, v 2+v 1, color='blue', width=0.5, head radius=0.05));
a31=plot(arrow(v 3, v 3+v 1, color='blue', width=0.5, head radius=0.05));
a32=plot(arrow(v 3, v 3+v 2, color='red', width=0.5, head radius=0.05));
a123=plot(arrow(v_1+v_2, v_1+v_2+v_3, color='green', width=0.5, head radius=0.05));
a132=plot(arrow(v_1+v_3, v_1+v_2+v_3, color='red', width=0.5, head radius=0.05));
a231=plot(arrow(v_2+v_3, v_1+v_2+v_3, color='blue', width=0.5, head radius=0.05));
window=plot(arrow([-2,-2,-1], [4,3,4], opacity=0));
 return (a1+a2+a3+a12+a13+a21+a23+a31+a32+a123+a132+a231+window)
```
In  $[2]: |v|$  1=vector( $[1,2,1]$ ); v  $2=vector([-1,0,2])$ ; v  $3=vector([1,-1,-1])$ ;  $matrix([v_1,v_2,v_3])$ .det()

Out[2]: 5

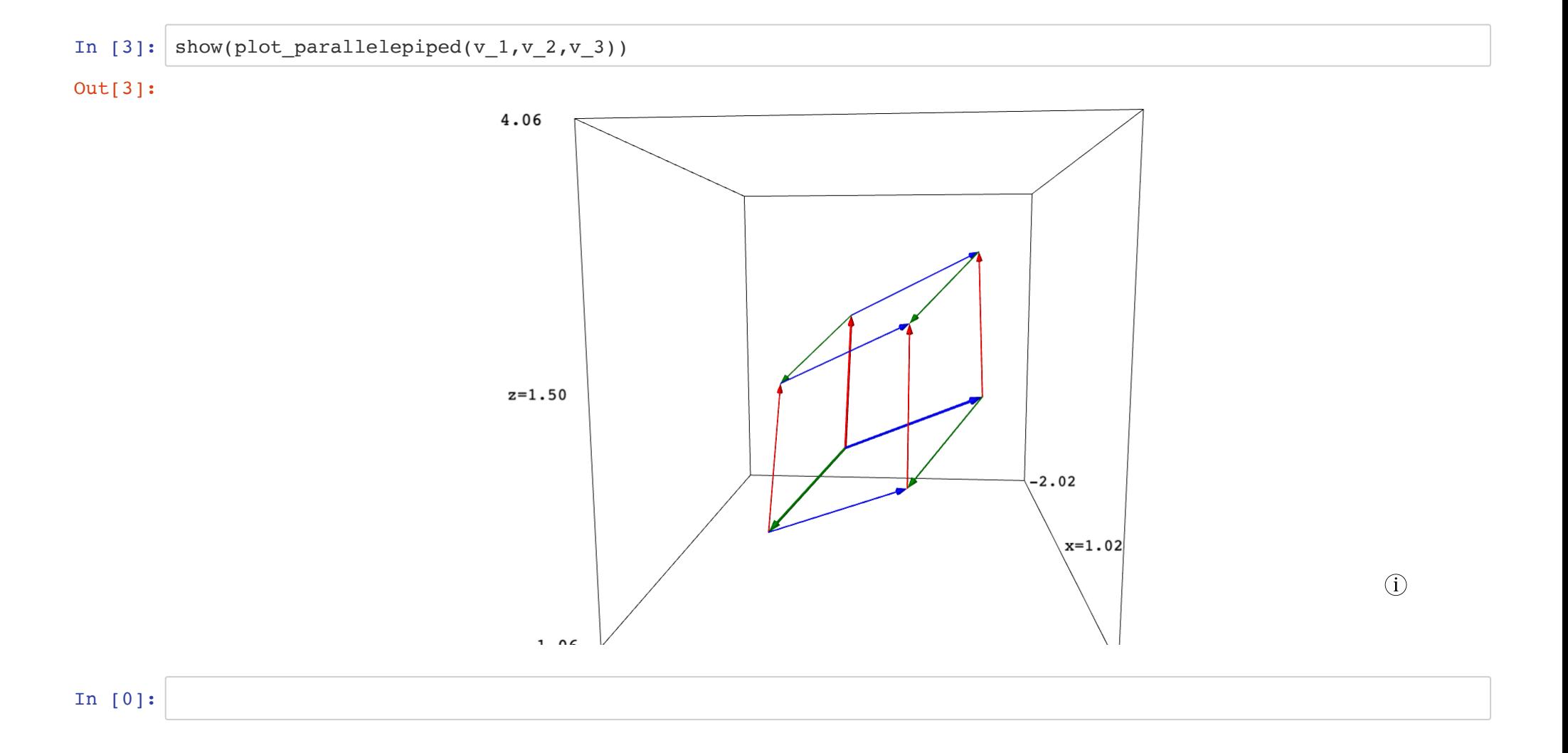